## **Using Windows Media Player 11 with BeoMaster 5/ BeoSound 5**

This guide will instruct you on how to rip CDs directly onto your BeoMaster 5/BeoSound 5 using Windows Media Player.

You must have BeoPlayer/BeoConnect for Windows installed on your PC because BeoPlayer/BeoConnect acts as a connector between Windows Media Player and BeoMaster 5/ BeoSound 5.

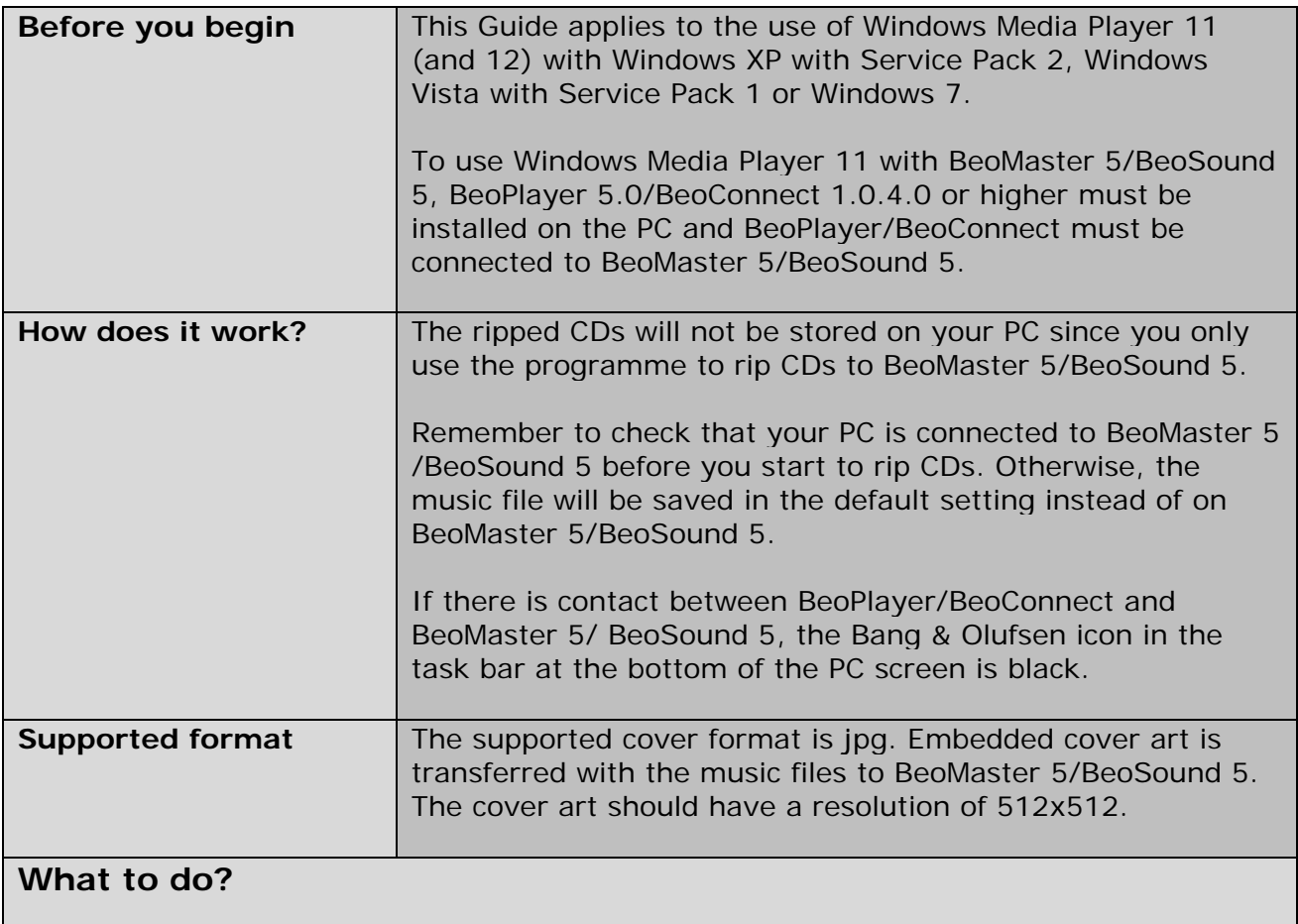

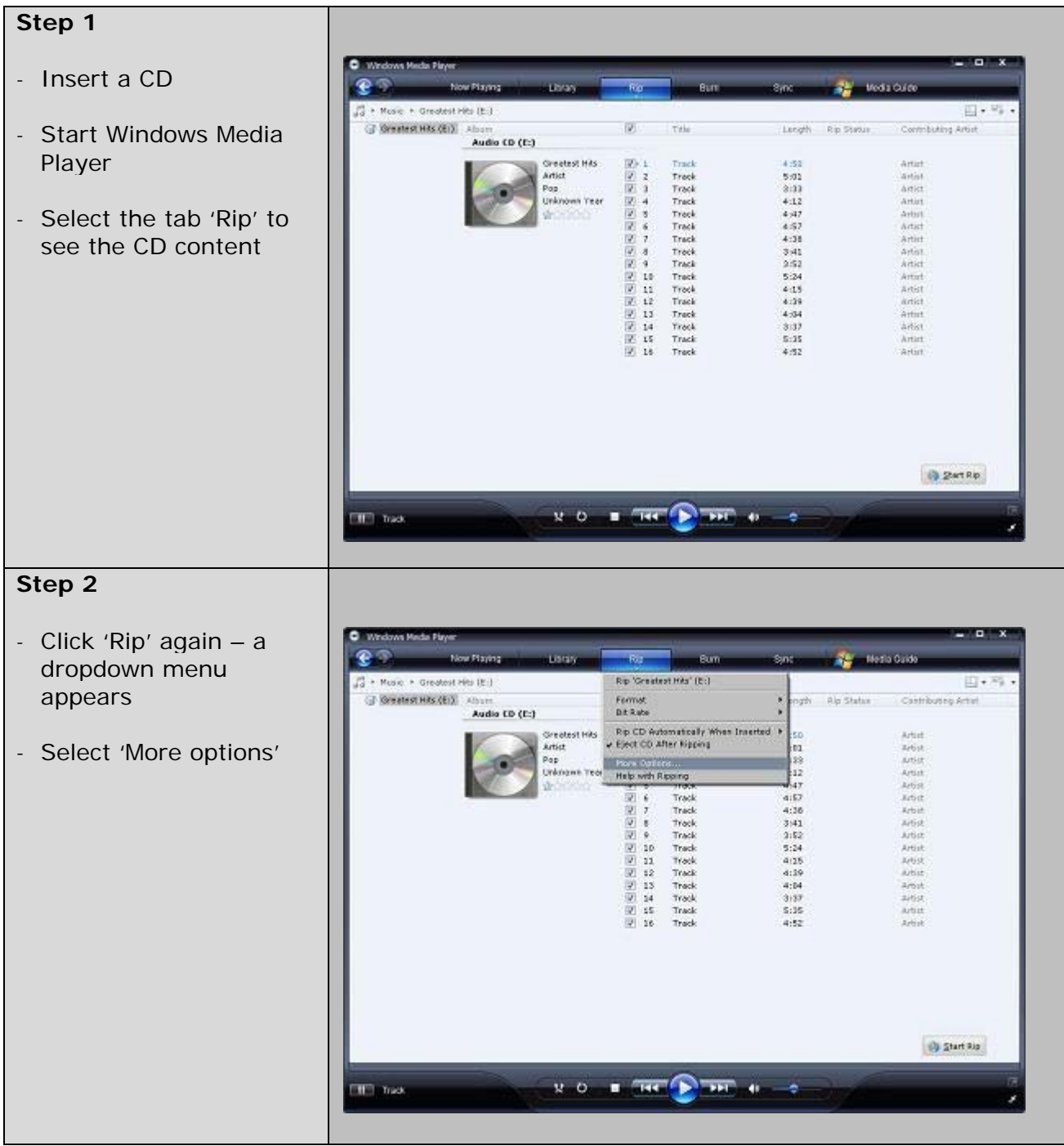

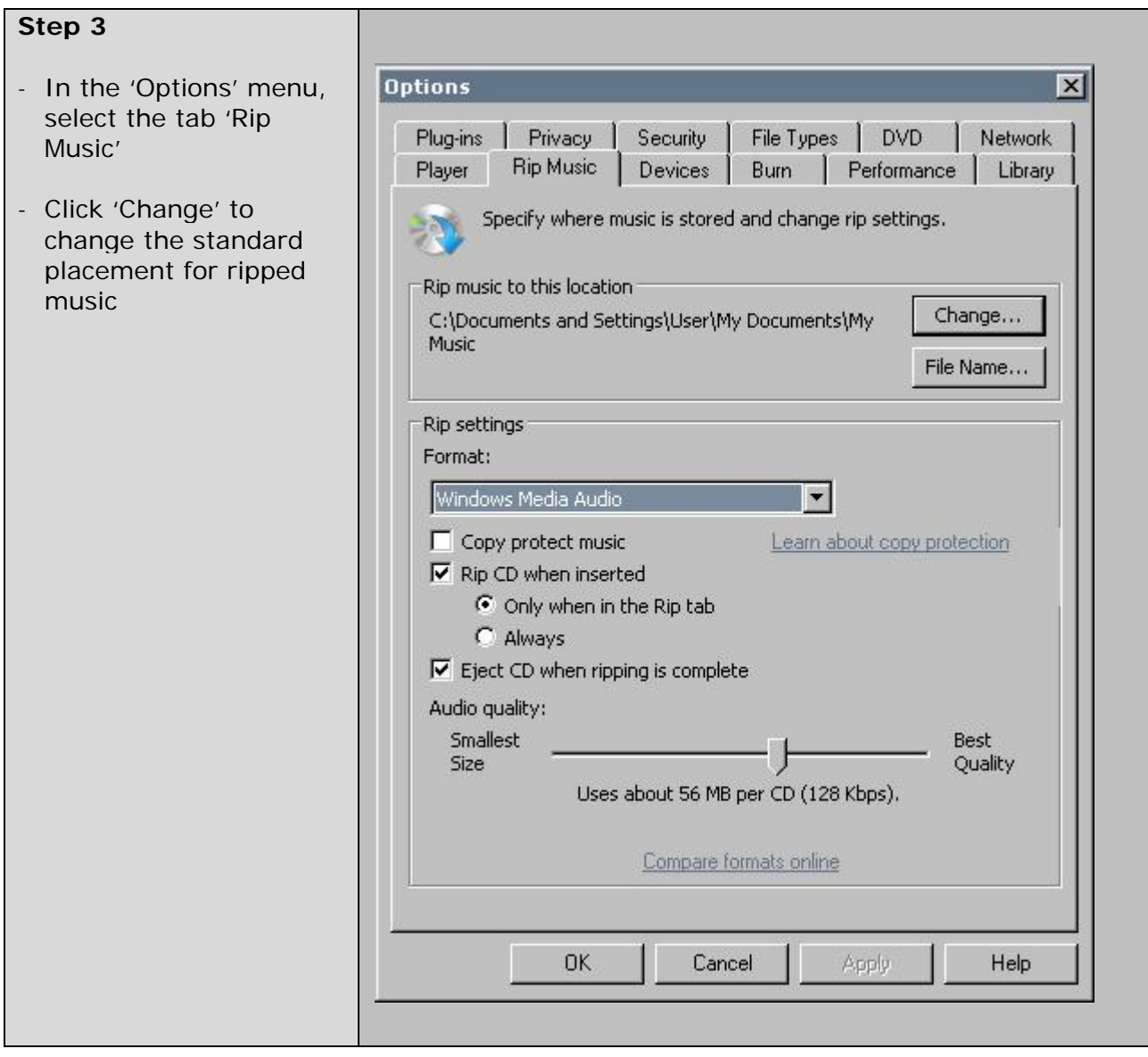

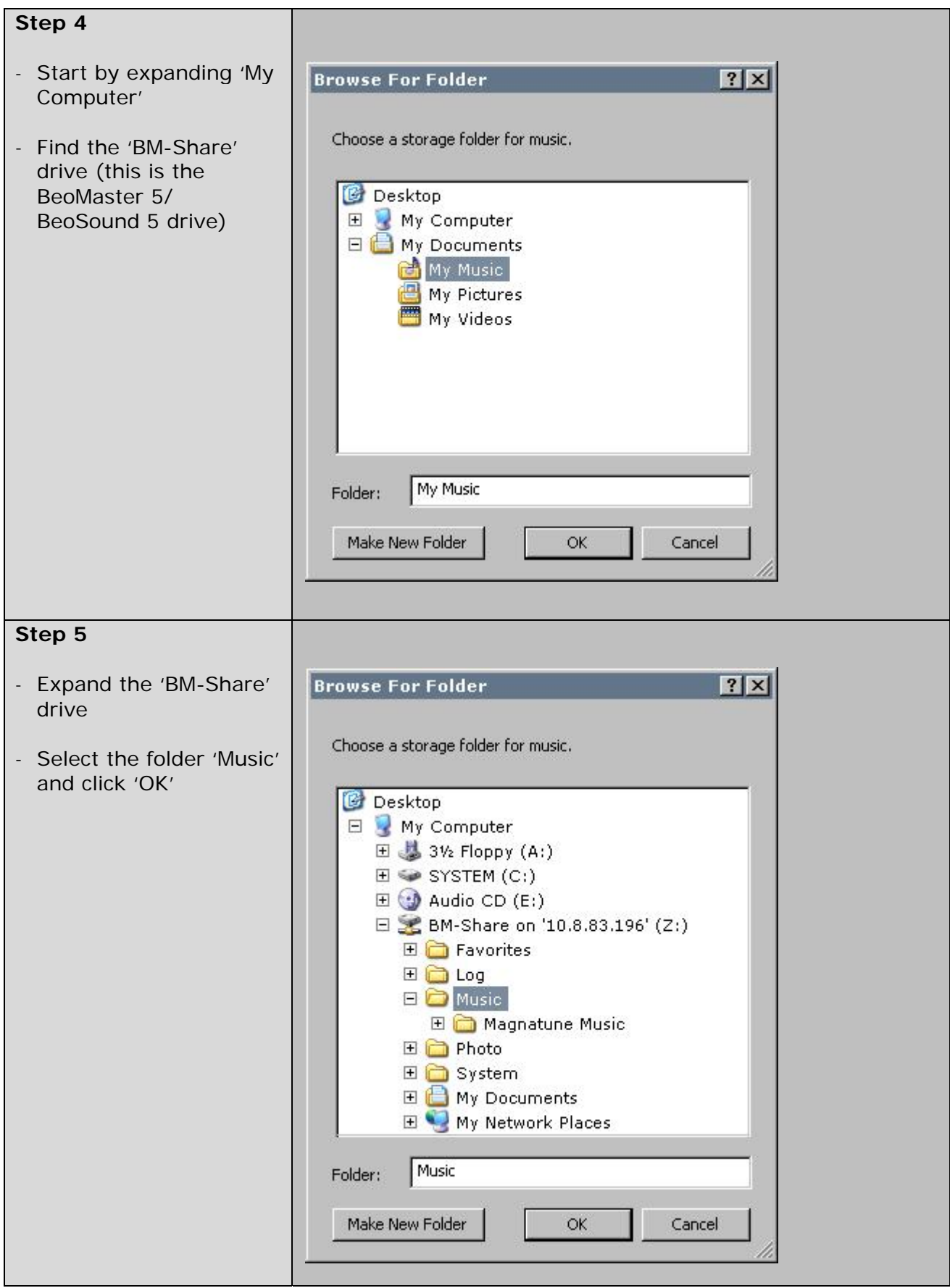

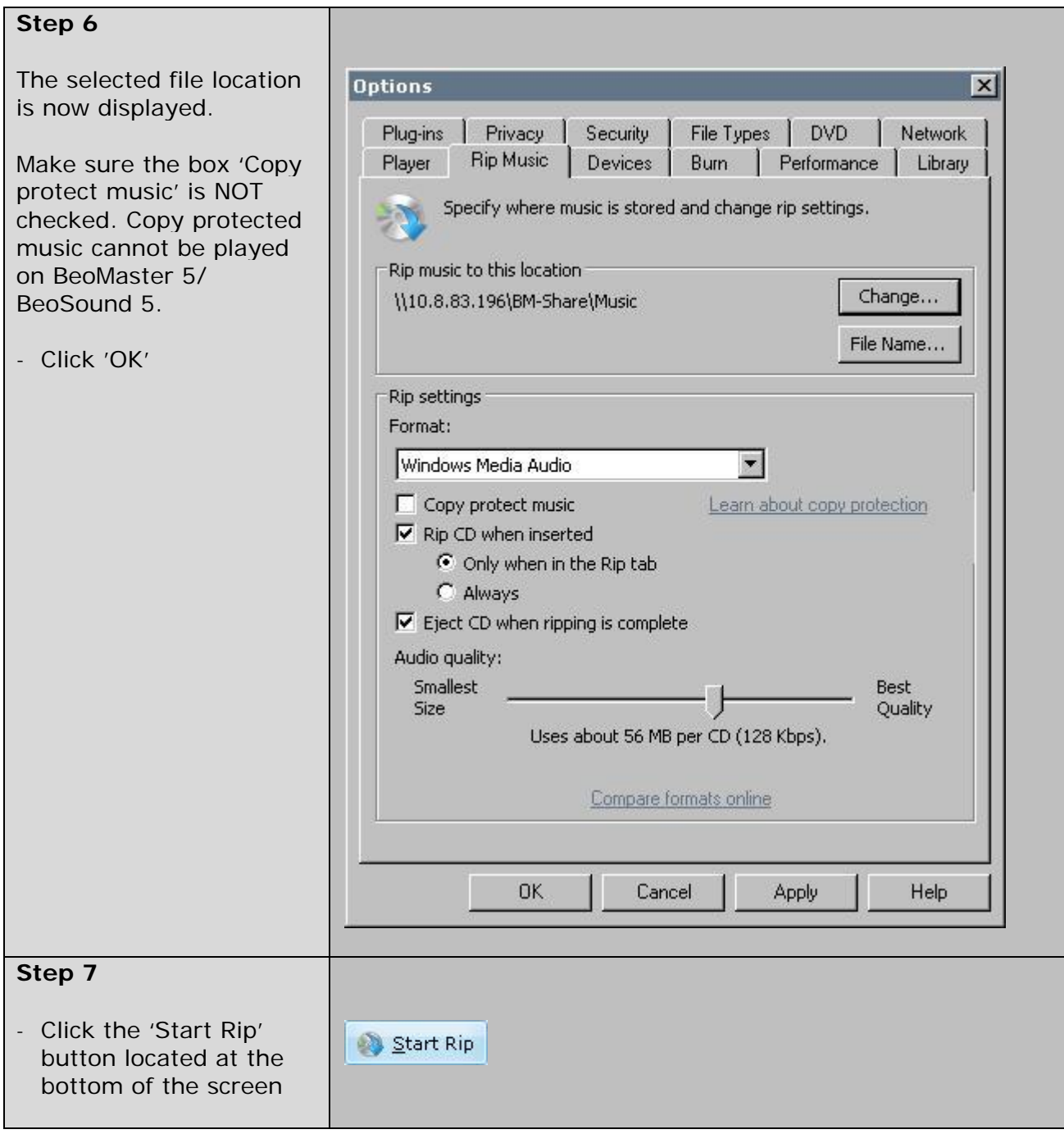

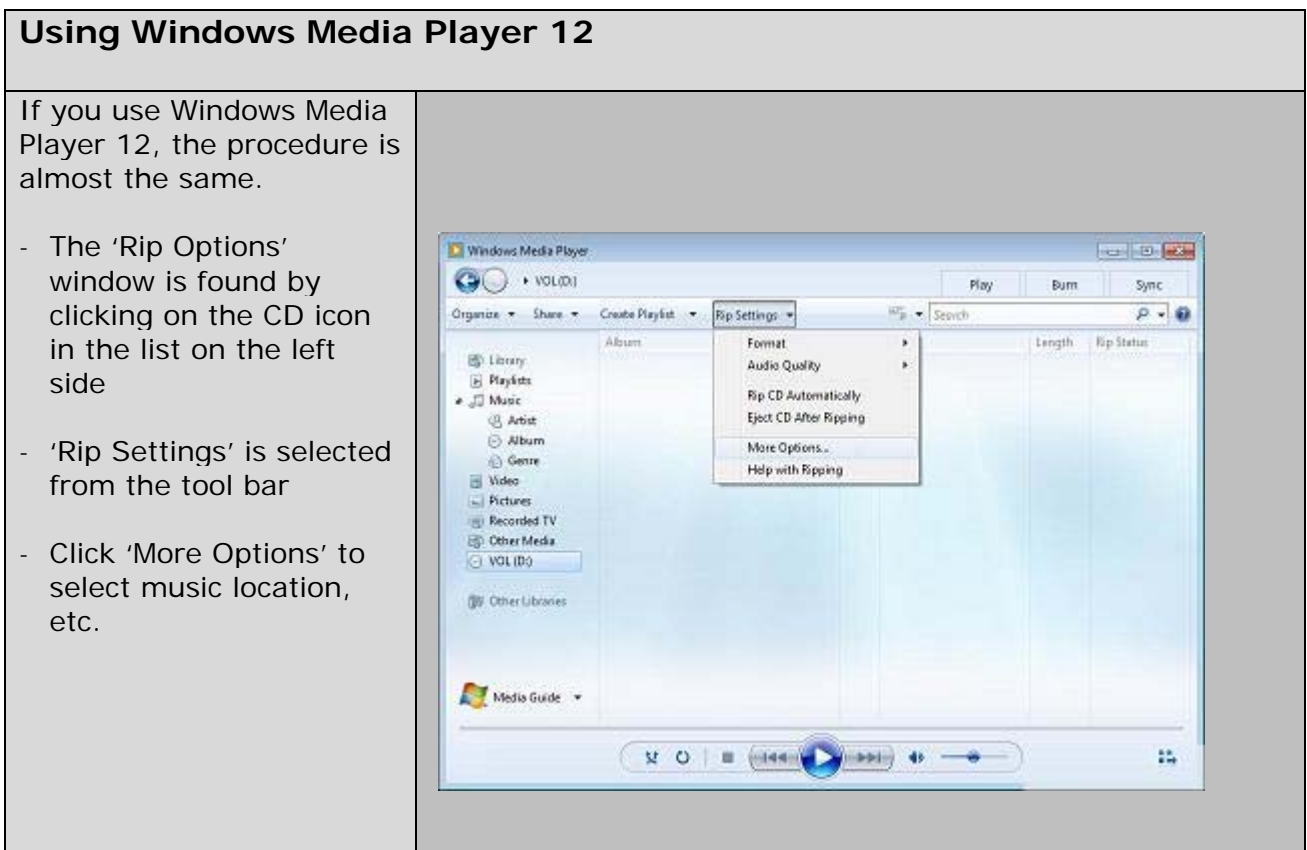